# **Interactive Statistical Analysis for Item Response Theory using Shiny**

Hiroko Katayama $^\ast$ , Hirotaka Asahara†, Naoki Mizutani<sup>‡</sup>, Masahiro Kuroda<sup>§</sup> and Yuichi Mori\*\*

*Abstract* **—It is important to do trial and error by estimating with a variety of parameters and considering with different presentations of results in statistical analysis. Here we use Shiny among several development environments and platforms, which provides interactive operations wish R as a computational engine, to develop an interactive system on the web so that users can interactively consider the analysis process and results. We show a Shiny interactive application developed for Item Response Theory as an example.**

**Keyword:** *Item Response Theory; Shiny; Interactive Statistical Analysis.*

#### **1 Introduction**

It is important to do trial and error by estimating with a variety of parameters and considering with different presentations of results in statistical analysis. For example, in Katayama et al. (2016) where Item Response Theory (IRT) is used to analyze students' images, it often occurs that we wish to know which items are extracted by changing the range of item's discrimination and difficulty. When we use R in this case, it generally takes time and efforts because we have to re-input commands to get the results, even though R is now very popular. It is very desirable if an interactive system is provided especially in a case where users are not familiar with statistical packages. Although there exist many development environments and platforms, we use Shiny package among them, which enables us to operate the analysis interactively and utilizes R as a computational engine, to develop an interactive system on the Web so that users can interactively consider the analysis process and results.

# **2 IRT with the interactivity**

-

IRT is a method to estimate the discrimination  $(a_j)$  and the difficulty  $(b_j)$  of the *j*-th item (problem/ question) based on  $P(\theta_i) \frac{1}{1 + \exp[-1.7a_i(\theta_i - b_i)]}$  $\theta_i$ )  $\frac{1}{1-\frac{1}{2}}$  $P(\theta_i)$   $\frac{1}{1 + \exp[-1.7a_j(\theta_i - b_j)]}$ , where  $P(\theta_i)$  is the probability of positive

response and  $\theta_i$  is the latent ability of the *i*-th examinee. In the analysis, when the number of items is large, we cannot sometimes observe the characteristics of specific items because many item characteristic curves (ICCs) overlap each other and therefore the characteristic of each item cannot be identified. For such case, we wish to extract specific items from the cloud of ICCs, that is, we wish to consider the characteristics for items whose discrimination and difficulty are larger than the specific value or within the specific range of value. To do this, we have to generally repeat the same analysis by varying the values. If interactive interfaces such as check box and slider bar are provided to select items and the range, we can consider the characteristics with only necessary items without the repeatable executions.

Graduate School of Okayama University of Science, 1-1 Ridai-cho, Kita-ku, Okayama 700-0005, Japan, E-mail: hk22@pub.ous.ac.jp, Tel: +81-86-256-9781

<sup>†</sup> Graduate School of Okayama University of Science, 1-1 Ridai-cho, Kita-ku, Okayama 700-0005, Japan, E-mail:, i16vm01@ous.jp Tel: +81-86-256-9652

<sup>‡</sup> Okayama University of Science, 1-1 Ridai-cho, Kita-ku, Okayama 700-0005, Japan, E-mail: mizutani@soci.ous.ac.jp, Tel: +81-86-256-9442

<sup>§</sup> Okayama University of Science, 1-1 Ridai-cho, Kita-ku, Okayama 700-0005, Japan, E-mail: kuroda@soci.ous.ac.jp, Tel: +81-86-256-9741

<sup>\*\*</sup> Okayama University of Science, 1-1 Ridai-cho, Kita-ku, Okayama 700-0005, Japan, E-mail: mori@soci.ous.ac.jp, Tel:  $+81-86-256-9652$ 

#### **3 Shiny**

Shiny provided on http://shiny.rstudio.com/ is an R package with powerful interfaces. From "Shiny Tutorial" on http://rstudio.github.io/shiny/tutorial/ (RStudio, Inc., 2013), the features of Shiny are as follows: We can build useful web applications with only a few lines of code and without other programming languages such as Java script. Shiny applications work in any R environment such as console R, Rgui for Windows, Mac or Linux and Rstudio. Fast bidirectional communication between the web browser and R is realized. They are automatically "live" in the same way that spreadsheets are live, that is, outputs change instantly as users modify inputs without requiring a reload of the browser. Shiny user interfaces can be built using R and can be written directly in HTML, CSS, and Java script for more flexibility. More attractive user interfaces also can be implemented based on Twitter Bootstrap such as a highly customizable slider widget with built-in support for animation. A reactive programming model eliminates messy event handling code, so we can focus on the code that really matters. Developed Shiny applications can be redistributed so that other developers can easily drop into their own applications.

 Thus, Shiny package enables us to make web-based applications by RStudio and all the processes can be operated on the web interactive interfaces with R as a computational engine.

# **4 Interactive IRT system**

For the situation in Section 2, we have developed a Shiny application which provides a web-based interactive interface to perform trial-and-error type IRT. The implementation and characteristics are as follows.

#### **4.1 Implementation**

- Shiny on Windows or Linux
- ・ Web-based application

#### **4.2 Characteristics of the system**

The Shiny application has the following characteristics:

- ・ Since the application is run on the web browser, users can use it any place and any time, if it is provided in the Web.
- The interactivity is implemented as follows: ICCs that users want to observe can be indicated by checking the corresponding check boxes. ICCs that have a specific discrimination and/or difficulty can be indicated by moving the slider bars. The examinee's ability and correct answer rate for each item can be visualized.

# **4.3 Actual analysis using the application**

Our Shiny application consists of mainly four functions: data input, item selection, interactive analysis on the results, and individual's ability details. The application runs on the web browser or the web-style interface.

 Figure 1 shows that screenshot of data input: Clicking the first option in the left hand-side menu (main menu), the file selection box with file attribute options (sub menu) appears at the right of the main menu. By selecting data, the content of the data is automatically displayed. The data here is 1302 student's scores of mathematics examination with 25 problems.

 Figure 2 indicates the selection window to select items to be selected. Clicking the second option in the main menu, the list of items (problems/questions) appears in the sub menu. You can select any items you wish to analyze by checking the corresponding check boxes. Clicking the [Set] button, the selected items are analyzed by IRT and their ICCs are drawn on the next window (Figure 3)

 Figure 3 indicates the result window which displays the corresponding ICCs in the plot area and their discriminations and difficulties at the right of the plot. You can see two slider bars at the right-top corner. Two bullets on each bar are moved to specify the range of discrimination (upper bar) and difficulty (lower bar). According to the slider bars' movement, the ICCs within/without the range are instantly appearing/disappearing. This function is very convenient to observe the items and their ICCs which are

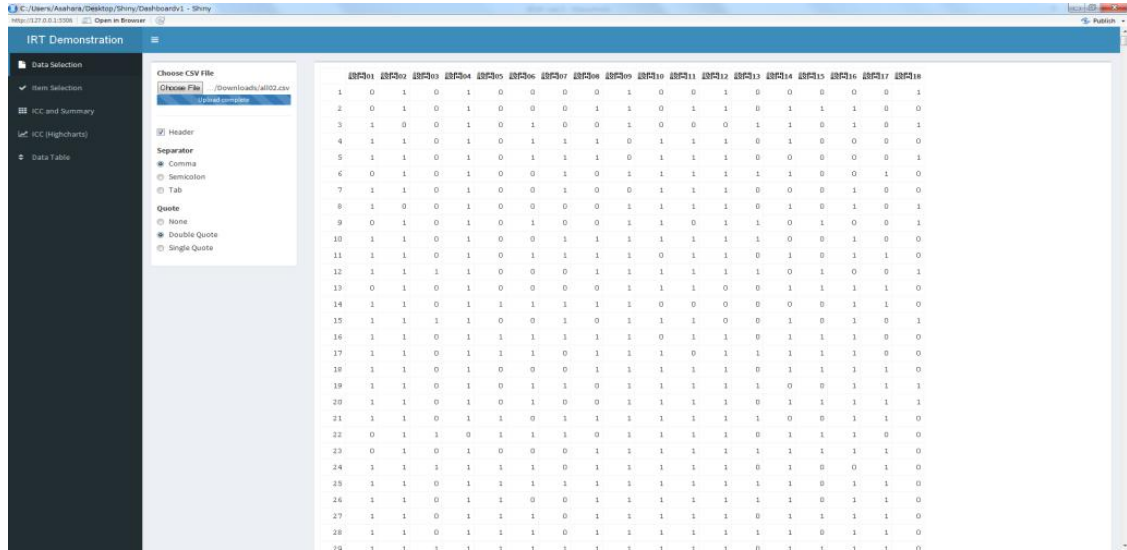

# Figure 1: Data input.

| C:/Users/Asahara/Desktop/Shiny/Dashboardy1 - Shiny<br>http://127.0.0.1:5306 (2) Open in Browser |                                        |          |    |                                                                                                    |          |   | <b>STORY HARD, Characterized</b> |          |          |         |              |          |               |               |                         |               |              | <b>RESIDENCE</b><br>-C Publish - |
|-------------------------------------------------------------------------------------------------|----------------------------------------|----------|----|----------------------------------------------------------------------------------------------------|----------|---|----------------------------------|----------|----------|---------|--------------|----------|---------------|---------------|-------------------------|---------------|--------------|----------------------------------|
| <b>IRT</b> Demonstration                                                                        | $\equiv$                               |          |    |                                                                                                    |          |   |                                  |          |          |         |              |          |               |               |                         |               |              |                                  |
| Data Selection                                                                                  |                                        |          |    |                                                                                                    |          |   |                                  |          |          |         |              |          |               |               |                         |               |              |                                  |
|                                                                                                 | <b>Items to Analyze:</b><br>(2) 255501 |          |    | 1965o: 1965o: 1965o: 1965o: 1965o: 1965o: 1965o: 1965o: 1965o: 1965o: 1965o: 1965o: 1965o: 1965o: 1965o: 1965o: 1965o: 1965o: 1965o: 1965o |          |   |                                  |          |          |         |              |          |               |               |                         |               |              |                                  |
| $\blacktriangleright$ Item Selection                                                            | (2) 897-702                            |          |    | D                                                                                                    |          |   |                                  | <b>D</b> |          | $\sim$  | D            |          | $\Omega$      | $\alpha$      | $\alpha$                | $\alpha$      | $\alpha$     |                                  |
| <b>III</b> ICC and Summary                                                                      | (2) 8975703                            |          |    |                                                                                                    |          |   |                                  |          |          |         |              | $\sim$   | $^{\circ}$    |               | -1                      | $\mathbf{1}$  | o            | $\alpha$                         |
|                                                                                                 | (2) ERRITO4                            |          |    |                                                                                                    |          |   |                                  |          |          |         | O            | $\Omega$ | $\mathbf{1}$  |               | $\alpha$                |               |              |                                  |
| Le ICC (Highcharts)                                                                             | (@ 8RN05)                              |          |    |                                                                                                    |          |   |                                  |          | $\sim$   |         |              |          | $\Omega$      |               | $\alpha$                | $\alpha$      | n            | $\Omega$                         |
| <b>0</b> Data Table                                                                             | V ESTRICO                              |          |    |                                                                                                    |          |   |                                  |          | m        |         |              |          | n             | $\sim$        | $\alpha$                | $\Omega$      | $\sim$       |                                  |
|                                                                                                 | W E9f-Toy<br>(w) EBfWlos               |          |    |                                                                                                    |          |   |                                  | D.       |          |         |              |          |               |               | $^{n}$                  | $\Omega$      |              | $\alpha$                         |
|                                                                                                 | (W) EBf-Boo                            |          |    |                                                                                                    |          |   |                                  | Đ        | $\alpha$ |         |              |          | $\Omega$      | $\Omega$      | $\alpha$                |               |              | $\alpha$                         |
|                                                                                                 | (W) ERF-710                            | 16       |    | $\Omega$                                                                                                    |          |   |                                  | $\Omega$ |          |         |              |          | $\circ$       | $\mathcal{I}$ | $^{\circ}$              | $\Delta$      | $\sim$       | 1                                |
|                                                                                                 | (9) ERF-711                            | $\alpha$ |    |                                                                                                    |          |   |                                  |          |          |         | $\Omega$     |          |               | $^{\circ}$    | $\mathbf{I}$            | $\Omega$      | $\sim$       |                                  |
|                                                                                                 | (W) E974712                            | $10 -$   |    |                                                                                                    |          |   |                                  |          |          |         |              |          |               | $^{\circ}$    | $\sigma$                |               |              | $\sim$                           |
|                                                                                                 | 520 897-912<br>[9] 897-14              | 11       |    | D                                                                                                    |          |   |                                  |          |          | $\circ$ |              |          | $\Omega$      |               | $\alpha$                |               |              | o                                |
|                                                                                                 | (2) 8974 15                            | 12       |    |                                                                                                    |          |   |                                  |          |          |         |              |          |               | $\Omega$      |                         | $\alpha$      |              |                                  |
|                                                                                                 | (@ 89fff16                             | 13       |    |                                                                                                    |          |   |                                  |          |          |         |              | $^{0}$   | $\Omega$      |               |                         |               |              | $\alpha$                         |
|                                                                                                 | DE BRATIST                             |          |    |                                                                                                    |          |   |                                  |          |          |         | $\Omega$     |          | $\circ$       | $^{\circ}$    | $\alpha$                |               |              | $\Omega$                         |
|                                                                                                 | (@ 297514)                             | 14       |    | $\Omega$                                                                                                    |          |   |                                  |          |          | $\sim$  |              | $\circ$  |               |               |                         |               |              |                                  |
|                                                                                                 | Set:                                   | 15       |    |                                                                                                    |          |   |                                  | $\sim$   |          |         |              | $\circ$  | $\circ$       |               | $^{\circ}$              | $\mathbf{I}$  | $\Omega$     |                                  |
|                                                                                                 |                                        | 16       |    |                                                                                                    |          |   |                                  |          |          | n       |              |          | $\Box$        |               |                         |               | $\sim$       | $\alpha$                         |
|                                                                                                 |                                        | 17.      |    |                                                                                                    |          |   |                                  |          |          |         | $\alpha$     |          |               |               |                         |               | $\sim$       | $\alpha$                         |
|                                                                                                 |                                        | 18       |    | D                                                                                                    |          |   |                                  |          |          |         |              |          | $\alpha$      |               |                         |               |              | $\alpha$                         |
|                                                                                                 |                                        | 19       |    | n                                                                                                    | $\alpha$ |   |                                  | $\Omega$ |          |         |              |          | $-1$          | $^{\circ}$    | $\circ$                 |               |              |                                  |
|                                                                                                 |                                        | 29       |    |                                                                                                    |          |   |                                  |          |          |         |              |          | $\sim$        |               |                         |               |              |                                  |
|                                                                                                 |                                        | 21       |    | n                                                                                                    |          | n |                                  |          |          |         |              |          |               | 0.            | $\alpha$                |               |              | $\alpha$                         |
|                                                                                                 |                                        | 22.      |    |                                                                                                    |          |   |                                  | D        |          |         |              |          | $\Omega$      |               |                         |               | n            | $\alpha$                         |
|                                                                                                 |                                        | $22 -$   |    | $\Omega$                                                                                                    |          |   |                                  |          |          |         |              |          | $\mathbf{1}$  |               | J.                      | H.            |              | $\alpha$                         |
|                                                                                                 |                                        | 24       | A. | 1                                                                                                    |          |   |                                  |          |          |         | $\mathbf{1}$ | л.       | $\circ$       |               | $\alpha$                | $\alpha$      |              | $\alpha$                         |
|                                                                                                 |                                        | 25       |    | $\mathbf{n}$                                                                                                    |          |   |                                  |          |          |         |              |          | -1            |               | $\alpha$                |               |              | $\Omega$                         |
|                                                                                                 |                                        | 26       |    | $\mathbb{R}$                                                                                                    |          |   |                                  |          |          |         |              |          |               |               | $\sigma$                |               |              | $\Omega$                         |
|                                                                                                 |                                        | 27       |    | D                                                                                                    |          |   |                                  |          |          |         |              |          | $\Omega$      |               |                         |               |              | $\sigma$                         |
|                                                                                                 |                                        | $22 -$   |    | D                                                                                                    |          |   |                                  |          |          |         | z            | $-1$     | $\mathcal{I}$ |               | $\overline{\mathbf{u}}$ | $\mathcal{A}$ | $\mathbf{1}$ | $\alpha$                         |
|                                                                                                 |                                        |          |    |                                                                                                    |          |   |                                  |          |          |         |              |          |               |               |                         |               |              |                                  |

Figure 2: Item selection.

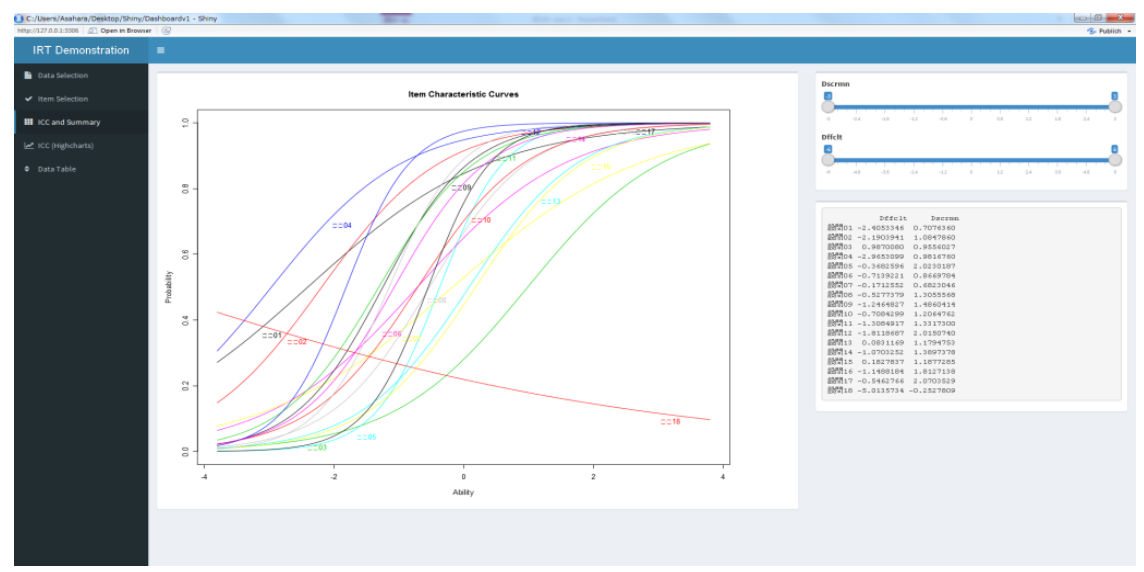

Figure 3: Interactive analysis on the results.

| <b>IRT</b> Demonstration   | $\equiv$                              |                          |                      |                         |                             |                              |                        |                            |                            |                     |                            |                      |                      |                      |                        |                        |                      |                             |                         |                         |                            |                          |
|----------------------------|---------------------------------------|--------------------------|----------------------|-------------------------|-----------------------------|------------------------------|------------------------|----------------------------|----------------------------|---------------------|----------------------------|----------------------|----------------------|----------------------|------------------------|------------------------|----------------------|-----------------------------|-------------------------|-------------------------|----------------------------|--------------------------|
| Data Selection             | Show 20 $\sqrt{*}$ entries<br>Search: |                          |                      |                         |                             |                              |                        |                            |                            |                     |                            |                      |                      |                      |                        |                        |                      |                             |                         |                         |                            |                          |
| tem Selection              |                                       | 图17                      | <b>497318</b>        | <b>497501</b>           | 設門502                       | 49代503                       | <b>4975504</b>         | <b>LONIOS</b>              | 設問<br>06                   | 設問<br>O7            | <b>設置</b> Tos              | 装配間os                | 設問<br>10             | <b>設計時11</b>         | 設問12                   | 职問<br>13               | 49代行14               | <b>設計計15</b>                | 設問16                    | <b>設備計</b>              | £95318                     | z1                       |
| <b>III</b> ICC and Summary |                                       |                          | coco.                | .diff                   | diff                        | .diff                        | .diff                  | <b>Julitt</b>              | .diff                      | <b>Jeff</b>         | .diff                      | .diff                | .diff                | diff.                | diff.                  | .diff                  | .diff                | <b>allff</b>                | diff                    | diff                    | diff                       |                          |
| ICC (Highcharts)           |                                       | 1 18559                  | 0.187295             | $-0.724946$             | 0.2518                      | $-0.0146948$                 | 0.0928352              | $-0.0142127$               | $-0.212985$                | $-0.159972$         | $-0.0845806$               | 0.709739             | $-0.138225$          | $-0.340559$          | 0.32618                | $-0.033015$            | $-0.22225$           | $-0.0265397$                | $-0.199119$             | -0.0238559              | 0.812705                   | $-1.6002$                |
| <b>C</b> Data Table        |                                       | $2^{+64}$                | 0.129541             | $-0.899657$             | 0.0489931                   | $-0.072282$                  | 0.0183805              | 0.32317                    | $-0.548089$                | $-0.382732$         | 0.530689                   | 0.157505             | $-0.563957$          | 0.162024             | 0.0146028              | $-0.208071$            | 0.240158             | 0.824524                    | 0.148755                | $-0.46764$              | $-0.129541$                | $-0.583084$              |
|                            |                                       |                          | $3$ $ 2456$ 0.161461 | 0.186605                | $-0.865228$                 | $-0.0285795$                 | 0.0484562              | $-0.0572683$               | 0.66611                    | $-0.23625$          | $-0.189465$                | 0,459492             | $-0.27441$           | $-0.571015$          | $-0.896427$            | 0.926809               | 0.565757             | 0.059648                    | 0.525741                | $-0.0962456$            | 0.838539                   | $-1.18224$               |
|                            |                                       | 4 1535                   | 0.136396             | 0.116403                | 0.0623484                   | $-0.0585817$                 | 0.0230455              | $-0.228787$                | 0.502753                   | 0.654411            | 0.605886                   | $-0.790395$          | 0.506648             | 0.209168             | 0.0232534              | $-0.166024$            | 0.304732             | $-0.138629$                 | $-0.78884$              | -0.350535<br>-          | $-0.136396$                | $-0.721389$              |
|                            |                                       | 5 1892                   | 0.147954             | 0.146599                | 0.090812                    | $-0.0416708$                 | 0.0329658              | $-0.121964$                | 0.583266                   | 0.709798<br>0.58537 | 0.714988                   | $-0.683506$          | 0.617539             | 0.303551             | 0.0482474              | $-0.113401$            | $-0.575324$          | $-0.0934505$                | $-0.65431$              | $-0.198892$<br>٠        | 0.852046                   | $-0.941893$              |
|                            |                                       | $6$ $1145$<br>$7 - 1912$ | 0.124081<br>0.148738 | $-0.911451$<br>0.148787 | 0.0400222<br>0.0930366      | $-0.0858242$<br>$-0.0407433$ | 0.0152256<br>0.0337433 | $-0.414701$<br>$-0.116741$ | $-0.589547$<br>$-0.411566$ | 0.713238            | $-0.532901$<br>$-0.278521$ | 0.12273<br>-0.675555 | 0.379278<br>0.624515 | 0.129763<br>0,310512 | 0.0099031<br>0.0505721 | 0.751473<br>$-0.11052$ | 0.194201<br>0.566961 | $-0.211554$<br>$-0.0910076$ | $-0.890713$<br>0.355831 | 0.431855<br>$-0.190912$ | $-0.124081$<br>$-0.148738$ | $-0.468391$<br>-0.956336 |
|                            |                                       | 8 386                    | 0.142581             | 0.132082                | $\mathbf{r}$<br>$-0.923401$ | $-0.0487168$                 | 0.0280087              | $-0.164158$                | -<br>$-0.453196$           | $-0.31484$          | $-0.33265$                 | 0.264182             | 0.567722             | 0,257607             | 0.0346581              | $-0.135341$            | 0.367831             | $-0.112159$                 | 0.27921                 | -0.261386               | 0.857419                   | $-0.841244$              |
|                            |                                       | 9 1042                   | 0.149231             | $-0.849829$             | 0.094454                    | $-0.0401727$                 | 0.0342391              | $-0.11357$                 | ▬<br>0.59166               | -<br>$-0.28462$     | −<br>$-0.274504$           | 0.329474             | 0.628856             | $-0.685086$          | 0.0520812              | 0.891251               | $-0.561706$          | 0.910492                    | $-0.637753$             | ٠<br>$-0.186042$        | 0.850769                   | 0.965378                 |
|                            |                                       | 10 839                   | 0.121702             | 0.0836881               | 0.0365378                   | $-0.0926004$                 | 0.0139925              | $-0.458113$                | $-0.607732$                | 0.570841            | 0,438862                   | 0.109431             | 0.354813             | 0.117188             | 0.0083187              | 0.731747               | $-0.824085$          | $-0.229367$                 | 0.0948063               | $-0.611839$             | $-0.121702$                | $-0.417063$              |
|                            |                                       | 11 892                   | 0.109078             | 0.0606657               | 0.0218083                   | $-0.140116$                  | 0.0086985              | $-0.694818$                | 0.296848                   | 0.487792            | 0.292118                   | 0.0560254            | $-0.76652$           | 0.0646771            | 0.0031172              | $-0.395104$            | 0.0975422            | $-0.347454$                 | 0.041328                | 0.187108                | $-0.109078$                | $-0.12917$               |
|                            |                                       | 12 (308)                 | 0.125638             | 0.0918227               | 0.0424393                   | 0.91831                      | 0.0160782              | $-0.387311$                | -0.577669                  | $-0.405325$         | 0,485458                   | 0.13204              | 0.395419             | 0.13848              | 0.0110814              | 0.763684               | $-0.793243$          | 0.7994                      | $-0.88036$              | $-0.539308$             | 0.874362                   | $-0.501537$              |
|                            |                                       | 13 541                   | 0.129831             | $-0.899007$             | 0.0495088                   | $-0.0716341$                 | 0.0185612              | 0.318693                   | $-0.545908$                | $-0.381097$         | $-0.466011$                | 0.159517             | 0,439058             | 0.163868             | $-0.9851$              | $-0.206105$            | 0.242743             | 0.826262                    | 0.1511                  | 0.53759                 | $-0.129831$                | $-0.589053$              |
|                            |                                       | 14 1969                  | 0.126737             | 0.0941765               | 0.0442122                   | $-0.0789074$                 | 0.0167022              | 0.631442                   | ÷<br>0.430694<br>m         | 0.601144            | 0.498325                   | ٠<br>0.138902        | $-0.593152$          | $-0.855135$          | $-0.988013$            | $-0.228025$            | $-0.78411$           | $-0.193194$                 | 0.127376<br>٠           | 0.481033                | ٠<br>$-0.126738$           | $-0.524721$              |
|                            |                                       | 15 1781                  | 0.137666             | 0.119531                | 0.065098                    | 0.943618                     | 0.0240035              | $-0.213976$                | $-0.48804$<br>-            | 0.660938            | $-0.380949$                | 0.220257             | 0.519454             | 0.218682             | $-0.97472$             | $-0.159201$            | 0.317384             | $-0.132712$                 | 0.224274                | $-0.330781$             | 0.862334                   | $-0.746361$              |
|                            |                                       | 16 1955                  | 0.101458             | 0.0489689               | 0.0155085                   | $-0.181181$                  | 0.0063674              | 0.186872                   | 0.242332                   | 0.43357             | 0.213639                   | 0.0355681            | $-0.828503$          | 0.043195             | 0.0016376              | $-0.487935$            | 0.0647791            | 0.562168                    | 0.0235592               | $-0.893955$             | $-0.101458$                | 0.0590583                |
|                            |                                       | 17 028                   | 0.0989039            | 0.0454046               | 0.0137575                   | $-0.197616$                  | 0.0057077              | 0.15483                    | 0.22494                    | $-0.585107$         | 0.190085                   | 0.0302763            | 0.153128             | $-0.96257$           | 0.001307               | 0.47903                | 0.0559584            | 0.529178                    | 0.0193112               | $-0.914028$             | 0.0989039                  | 0.124949                 |
|                            |                                       | 18 1831                  | 0.103459             | 0.0518856               | 0.017001                    | $-0.169293$                  | 0.0069251              | $-0.785208$                | $-0.7437$                  | $-0.55195$          | 0.233131                   | 0.0402278            | 0.186765             | 0.0481902            | 0.0019473              | $-0.462614$            | 0.0724171            | 0.587159                    | 0.0274296               | 0.124169                | $-0.103459$                | 0.0084399                |
|                            |                                       | 19 959                   | 0.112755             | 0.068953                | 0.0254971                   | $-0.123975$                  | 0.0100405              | $-0.628145$                | 0.324222                   | 0.512953            | $-0.666522$                | 0.0688145            | 0.266831             | 0.0776294            | 0.004192               | 0.64564                | $-0.88286$           | 0.308853<br>-               | 0.0533244               | 0.238041                | 0.887245                   | $-0.215907$              |
|                            |                                       | 20 366                   | 0.108066             | 0.0590195               | 0.0208717                   | $-0.144945$                  | 0.0083553              | $-0.712262$                | 0.28942                    | $-0.519255$         | $-0.718919$                | 0.0528629            | 0.22467              | 0.0614247            | 0.0028687              | $-0.406817$            | 0.0925993            | 0.641329                    | 0.0384582               | 0.174434                | 0.891934                   | $-0.104861$              |

Figure4: Individual's ability details.

within the specific range.

 Figure 4 shows examinee's latent ability and the bar chart that indicates examinee's estimated correct answer rate for each item so as to observe positive and negative response more visually. The bar is colored in blue and in red when the real answer is correct (the real rate=1) and wrong (the real rate=0), respectively, and the length of the bar presents  $diff$ , where  $diff =$  (real rate) – (estimated rate), which evaluates the difference between real rate and estimated rate for each item.

### **5 Concluding remarks**

In order to make it possible to do trial and error in IRT analysis, we have developed a statistical application with Shiny package. This application makes us interactively to apply IRT to any items, observe items and ICCs which have specific discrimination and difficulty, and visualize examinee's ability and correct answer rate for each item. This prototype of application can be extended to use in other statistical methods.

# **References**

[1] Katayama, H., Asahara, H., Kuroda, M., Mizutani, N., Mori, Y. (2016). Analysis of questionnaire data by Item Response Theory, *Journal of Socio Information Studies*, 16, 37-48. (in Japanese)

[2] Shiny by Studio. http://shiny.rstudio.com/ (2016/6/13).

[3] Shiny Tutorial. http://rstudio.github.io/shiny/tutorial (2016/9/8).